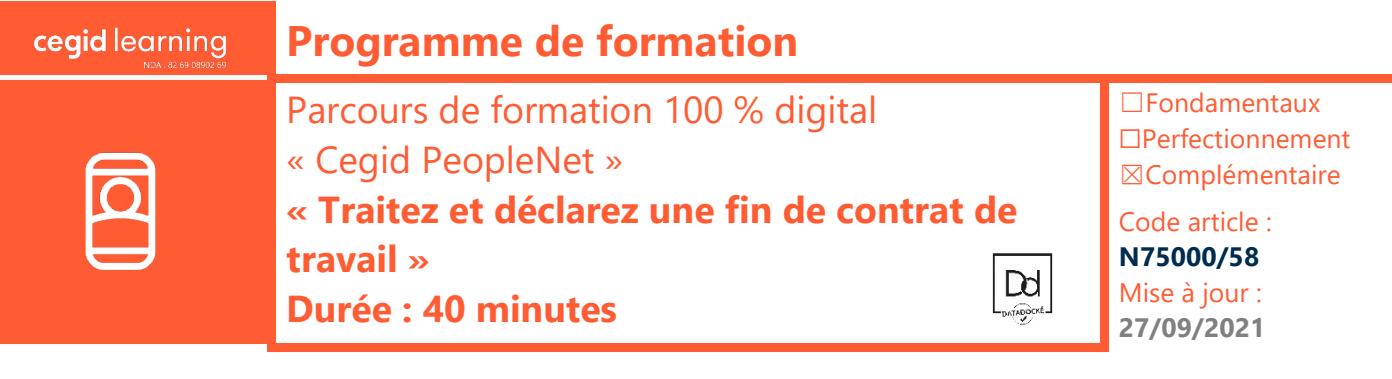

# **Objectifs pédagogiques**

À l'issue de ce parcours de formation, vous serez en mesure d'enregistrer des fins de contrat de travail, de calculer les soldes de tout compte, puis de déclarer les fins de contrat, avec l'application Cegid PeopleNet.

## **Prérequis**

Être équipé de la solution Cegid PeopleNet, avoir des connaissances en paie et en DSN

#### **Public concerné**

Responsables de paie, gestionnaires de paie

#### **Programme**

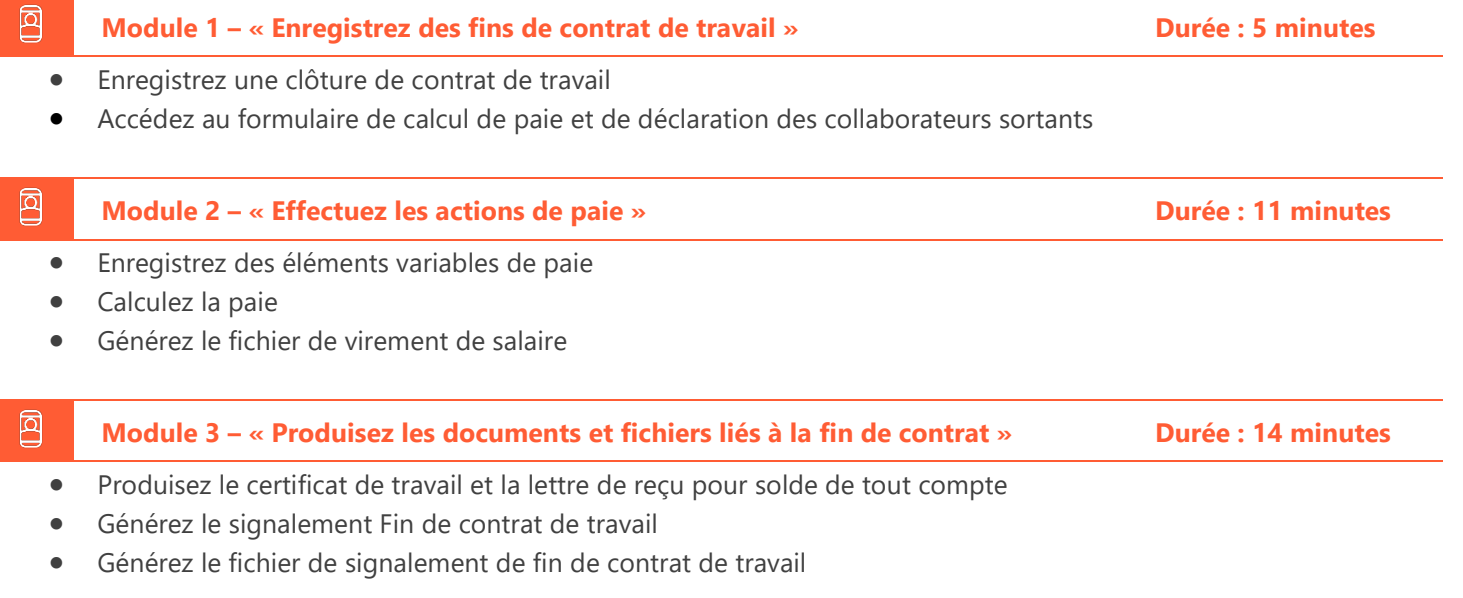

回 **Module 4 – « Quizz fin de parcours e-learning » Durée : 10 minutes**

#### **Moyens pédagogiques et techniques**

Les participants suivent une formation en ligne sur la plateforme dédiée : [https://learning.cegid.com.](https://learning.cegid.com/)

La formation peut comporter différentes approches pédagogiques : Vidéo, tutoriel, quiz, fiches synthèses, liens utiles, espace communautaire.

Le dispositif de Digital Learning peut être complété par une web formation à distance avec un consultant, mise à disposition avec l'outil Webex\*

*\*en cas de difficulté de connexion, contactez cegidlearning@cegid.com*

#### **Information complémentaire**

#### **Suivi de l'exécution**

- Appréciation continue de la progression des participants par le formateur
- Evaluation de l'atteinte des objectifs (Quiz d'évaluation, tour de table avec analyse des feedbacks)
- Évaluation de la satisfaction des participants

## **Conditions de réalisation**

- ☐ Inter-entreprise ☐ Salle de formation
- ☐ Intra-entreprise ☒ À distance
- -
- $\boxtimes$  E-learning

Les participants en situation de handicap sont invités à prendre contact avec la Mission Handicap [\(DRH@cegid.com\)](mailto:DRH@cegid.com) ou le service formation [\(cegidlearning@cegid.com\)](mailto:cegidlearning@cegid.com) pour connaître nos dispositifs existants et nous permettre de répondre aux éventuels besoins d'aménagements supplémentaires en amont.

Cegid (Siège Social) - 52 quai Paul Sédallian 69279 Lyon Cedex 09 - Tél. 0811 884 888 (Service 0.06€/min + Prix d'un appel) Cegid (Paris) - 25-27 rue d'Astorg 75008 Paris - 1-5 Rue Eugène et Armand Peugeot, 92500 Rueil-Malmaison Société par Actions Simplifiée au capital de 23 247 860 euros - SIREN 410 218 010 RCS LYON - SIRET 410 218 010 00032 - TVA CEE FR 07 410 218 010 www.cegid.com